# **Sistema para Restringir el Acceso no Autorizado a Consolas de Administración y Monitoreo, basado en Reconocimiento de Patrones mediante Tecnología Kinect.**

# **César Ayala, Rosa Guerrero, Carlos Prócel & Paulo Guerra**

*Departamento de Ciencias de la Computación, Universidad de las Fuerzas Armadas*  Sangolquí, Ecuador

[graciela.guerrero@live.com,](mailto:graciela.guerrero@live.com) [andres.ayala@outlook.com,](mailto:andres.ayala@outlook.com) [carlos.procel@hotmail.com,](mailto:carlos.procel@hotmail.com) [prguerra@espe.edu.ec](mailto:prguerra@espe.edu.ec)

# **RESUMEN**

La presente investigación describe el diseño de un sistema de seguridad inteligente, basado en la metodología de prototipos, capaz de detectar cuando el operador de la consola de administración se ha retirado de su puesto de trabajo y éste no ha bloqueado la misma; como consecuencia de esto, el sistema automáticamente lo hará. El sistema cuenta con un dispositivo llamado Kinect creado por Microsoft, que hace uso de un sensor de video, un emisor de matriz infrarroja más un sensor de recepción infrarroja. Estos sensores permitirán desarrollar un agente inteligente capaz de prevenir cualquier acceso no deseado a una consola de administración. Dado que el agente requiere de cálculo de ubicaciones espaciales y análisis estadístico para la atenuación de ruido, fue implementado en lenguajes de programación de alto nivel, con almacenamiento de información en un motor de base de datos. Los resultados muestran que se logró la identificación de los atributos de una persona que desea acceder a la consola de administración del Data Center, por medio de un proceso de aprendizaje, cuyo valor de confiabilidad llegó al 92.00%. En consecuencia, el prototipo logró mitigar el problema de la inseguridad.

*Palabras Clave:* Kinect, Sensor, Seguridad, Agente Inteligente, Monitoreo y Administración.

# **ABSTRACT**

This research describes the design of a prototype of an intelligent security system based on the methodology of prototypes. It can detect when the operator of the management console has been removed from his job and has not locked it; as a consequence, the system will do automatically. The system has a device called Kinect created by Microsoft, which makes the use of a video sensor, infrared emitter array infrared sensor plus a reception. These sensors allow develop an ability to prevent unwanted access to a management console intelligent agent. Given that the agent requires calculation of spatial locations and statistical analysis for noise attenuation, it was implemented in high level programming languages, with storage in a search engine database. The results show that it achieves the identification of the attributes of a person who looking for access to the administration console. It accomplish, through a learning process, which value of reliability reached was 92.00 %. Consequently, the prototype was able to mitigate the problem of insecurity.

**Keywords:** Kinect Sensor, Security, Intelligent Agent, Monitoring and Administration.

## **1. INTRODUCCIÓN**

El avance vertiginoso de las Tecnologías de la Información y las Comunicaciones Tics y el manejo adecuado de la información son elementos claves que permiten a las empresas ser competitivas, siendo estos los pilares para que una organización pueda tener éxito en un entorno dinámico. Sin embargo, el manejo de la información de las empresas que se apoye en la tecnología está sujeto a tener amenazas en su seguridad, problemas que deben ser atendidos con estricta responsabilidad ya que esta constituye en un recurso invaluable para la organización. [5]

En cuanto a seguridad de la información dicha empresa ha implementado políticas para ser cumplidas por sus colaboradores con especial énfasis al personal a cargo de la administración de su Data Center. El incumplimiento de las reglas de seguridad podría ocasionar el acceso de personas no autorizadas a la consola de control dejando expuesta información crucial para el rol del negocio.

En base a las consideraciones anteriores, esta investigación presenta el diseño de un prototipo de un sistema de seguridad inteligente, capaz de detectar cuando el operador de la consola de administración se ha retirado de su puesto de trabajo y éste no ha bloqueado la misma; como consecuencia de esto, el sistema automáticamente lo hará.

Para llevarlo a cabo, el sistema contará con un dispositivo llamado Kinect con el cual hará uso de un sensor de video  $CMOS<sup>1</sup>$ , un emisor de matriz infrarroja más un sensor de recepción infrarroja. Además, se realiza el desarrollo en plataforma con sistema operativo Windows debido a la compatibilidad, siendo Kinect un dispositivo creado por Microsoft.

El resto del artículo se ha estructurado de la siguiente manera: En la sección dos se presenta metodología empleada, iniciando desde la recolección de requerimientos del Prototipo, el diseño, implementación y pruebas. La sección tres presenta los resultados obtenidos y una leve discusión. La sección cuatro muestra los trabajos relacionados. Finalmente la sección cinco muestra las conclusiones y trabajo futuro.

#### **2. METODOLOGÍA**

 $\overline{a}$ 

El desarrollo de un agente inteligente requiere de una metodología ágil debido a que se debe realizar un afinamiento constante de los algoritmos de aprendizaje y reconocimiento de patrones. Por lo tanto las metodologías de desarrollo de software convencionales no se ajustan a las necesidades del desarrollo del presente prototipo [6]. Para el desarrollo de este proyecto, se ha elegido la metodología de Prototipo que permite tener una presentación del software real y tangible en ciclos cortos, la obtención de un prototipo permite al cliente aclarar las ideas del producto a mostrar, e incluso puede sugerir modificaciones sobre la marcha siempre que estas no se encuentren fuera del alcance del proyecto.

La metodología de prototipo consta de las siguientes fases: [7] i) recolección de requerimientos; ii) diseño rápido; iii) construcción del prototipo; iv) evaluación y refinamiento de requerimientos; producto construido. A continuación, una leve descripción de las mismas:

Revista" GEEKS"-DECC-Report, Vol 4, No1, 2013, Sangolquí- Ecuador Dic-2013 Pág. 7 <sup>1</sup>**Sensor de Video CMOS** es un sensor que detecta la luz y es posible integrar más funciones en un chip sensor, como por ejemplo control de luminosidad, corrector de contraste, o un conversor analógico-digital.[3]

### **2.1 Recolección de Requerimientos del Prototipo**

La técnica a utilizar en el presente proyecto, es la técnica de entrevista donde el entrevistado es el coordinador del área de Tecnología de la Información en una empresa privada. Los entrevistadores fueron los desarrolladores del prototipo inteligente.

- **2.1.1 Requerimientos Funcionales** 
	- **Visualizar al individuo**: El prototipo a presentar, visualiza a un individuo cualquiera que pose frente al dispositivo Kinect, el mismo que reflejará en una ventana, los puntos del cuerpo que presenta mediante la clase Skeleton. En caso de no mostrarse los puntos Skeleton, el usuario deberá realizar movimientos dúctiles (suaves) para que sea visualizado por el dispositivo Kinect. La Figura 1 muestra las posiciones del cuerpo detectadas por los sensores (Kinect)
	- **Aprendizaje del usuario operador:** Para realizar el aprendizaje, el usuario (operador de la consola de Data Center) deberá ser visualizado por el dispositivo Kinect, ubicándose al frente del mismo y realizando movimientos dúctiles y cortos, mediante la ventana de Administración  $SIS<sup>2</sup>$  (Sistema Inteligente de Seguridad), el administrador procede a realizar la respectiva grabación del esqueleto. Esta información se guarda automáticamente en una base de datos para luego ser comparada.
	- **Bloqueo de Sistema Windows:** Cada vez que el usuario salga del foco de la cámara de Kinect, el sistema procede a bloquear la plataforma de trabajo.
	- **Reconocimiento del Usuario:** Una vez guardada la información del operador, cada vez que el usuario se presente ante el dispositivo Kinect, debe ser comparado, si es válida la información obtenida (si el patrón almacenado es igual al objeto presentado), el usuario puede ingresar correctamente, caso contrario no podrá ingresar a su ambiente de trabajo.

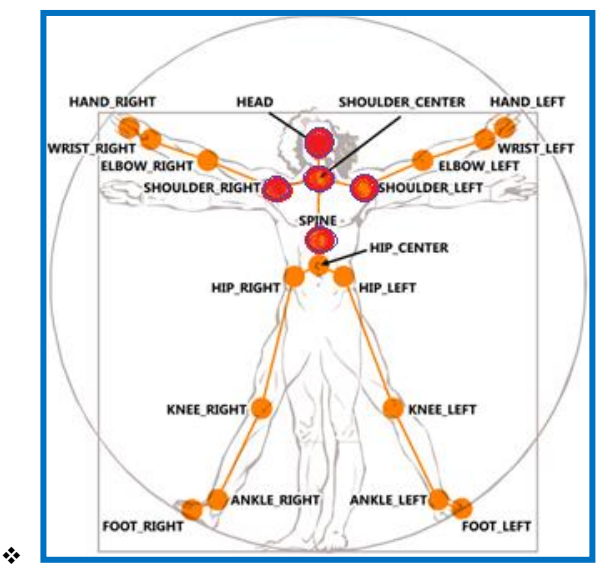

**Figura 1: Posiciones del cuerpo detectadas por los sensores (Kinect)**

 $\overline{a}$ <sup>2</sup>Sistema Inteligente de Seguridad, nombre otorgado por los desarrolladores del presente proyecto para nombrarle al agente desarrollado.

#### **2.1.2 Requerimientos No Funcionales**

#### **Usuario**

- La aplicación puede identificar los puntos (Skeleton) de cualquier usuario; debe reconocer a un único usuario operador; la estatura o peso no afectará al desarrollo de la aplicación, y La distancia entre la el dispositivo Kinect y el usuario debe ser máximo 3 metros.

#### **Operación con distancias de puntos (Skeleton)**

- Las distancias generadas entre puntos del esqueleto seleccionados (Cuello, Hombro Izquierdo, Hombro Derecho y Espina), se suman y se obtiene la media, medida única que identificará al usuario correcto. En la ecuación (1) se muestra la fórmula del cálculo de distancias. En la Tabla 1 se expone los puntos del esqueleto.

$$
d = \sqrt{(x_a - x_b)^2 + (y_a - y_b)^2 + (z_a - z_b)^2}
$$
 (1)

Dónde:

: Distancia entre dos puntos A y B en el espacio expresada en *cm.*

: Posición en la coordenada *x* del punto A

: Posición en la coordenada *x* del punto B

: Posición en la coordenada *y* del punto A

: Posición en la coordenada *y* del punto B

: Posición en la coordenada *z* del punto A

: Posición en la coordenada *z* del punto B

#### **Tabla 1: Puntos del esqueleto (nombre otorgados)**

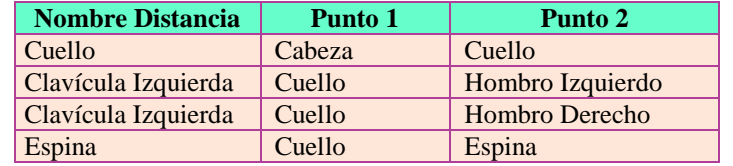

- **Diseño:** El diseño estético de la aplicación quedará al gusto del diseñador del sistema.
- **Ubicación Kinect:** Kinect debe ser posicionado en un lugar fijo, debido a que, la comparación se realiza de acuerdo al aprendizaje (debe mantenerse en la misma posición en la que se realizó el aprendizaje).
- \* Usabilidad: El uso de la aplicación ha de resultar intuitivo, se proporcionara la debida capacitación de uso al administrador del sistema inteligente.
- **Seguridad:** El agente inteligente habilitará la consola de monitoreo únicamente cuando se presente un patrón conocido, es decir cuando el operador registrado se presente ante el dispositivo Kinect.
- **Tiempo de Respuesta:** El tiempo promedio de respuesta de reconocimiento del operador es de cinco segundos.

#### **2.2 Diseño del Prototipo**

#### **2.2.1 Herramientas Base**

Dado que el agente inteligente utiliza el dispositivo Kinect como sensor, la plataforma en la que se realizó el desarrollo es Windows 7 por su compatibilidad con productos Microsoft. Así mismo para poder cumplir el primer requerimiento funcional, es estrictamente necesario poseer el dispositivo Kinect conectado al computador, luego se debe ejecutar el programa Administrador del SIS, para obtener la ventana de visualización del esqueleto del usuario, ésta interfaz se encuentra desarrollada en Microsoft Visual Studio 2010 C#. Para el segundo requerimiento el Administrador, debe manipular la ventana y poder grabar al usuario, para guardar esta información se utiliza la base de datos SQL Server Express 2008 R2. Para satisfacer el tercer requerimiento, se implementó un procedimiento almacenado en base de datos SQL Server 2008 donde calcula la distancia y se eliminan datos generados por el ruido, de esta manera se incrementa la confiabilidad del reconocimiento. Finalmente, para efectuar el reconocimiento del usuario, el agente bloquea la plataforma Windows mediante una función llamada LockWorkStation<sup>3</sup>.

#### **2.2.2 Información Base**

Para el desarrollo del prototipo en cuestión, se cuenta con información de tipo tecnológico, que fue obtenida a partir de una entrevista realizada en la empresa seleccionada, quienes facilitaron para este trabajo el detalle de la funcionalidad que requería en el prototipo. Para ello se identificaron los siguientes roles en el sistema prototipo:

- **Administrador:** Usuario que posee todos los privilegios para realizar la gestión del sistema prototipo inteligente. Es el encargado del ingreso y aprendizaje de información de un nuevo operador.
- **Usuario:** Es aquel que puede poseer o no el permiso para acceder a la consola de administración y monitoreo del Data Center tan solo con presentarse ante el dispositivo Kinect e ingresando la clave de operador.
- **Sensor:** Es el encargado de detectar la presencia humana del usuario expuesto ante el dispositivo Kinect.
- **Clasificador:** El clasificador se encarga de realizar un proceso para obtener la posición espacial de las articulaciones llamado skeleton (esqueleto), luego procede a validar la información obtenida versus la información guardada para dar paso al actuador.
- **Actuador:** Es aquel que envía la orden al sistema operativo para realizar su rol correspondiente (bloquear/desbloquear).

#### **2.2.3 Algoritmo general de reconocimiento propuesto para la solución**

El algoritmo de reconocimiento empleado se lo detalla en las siguientes fases:

 Identificar las articulaciones de un usuario que se encuentre en el área de reconocimiento del dispositivo Kinect. La identificación de las articulaciones se hace mediante un agente que recibirá como entradas: un flujo de video VGA<sup>4</sup> y un flujo de video infrarrojo.

 $\overline{a}$ 

<sup>3</sup> **LockWorkStation** es una función de la librería Microsoft.Windows, la cual bloquea la pantalla de la estación de trabajo. [9] <sup>4</sup> **VGA** se utiliza tanto para denominar a una pantalla de computadora analógica estándar. Fue el último estándar de gráficos introducido por IBM al que se atuvieron la mayoría de los fabricantes [4]

Revista" GEEKS"-DECC-Report, Vol 4, No1, 2013, Sangolquí- Ecuador Dic-2013 Pág. 10

- A partir de estos datos, se genera un esqueleto con sus articulaciones, en caso de presentarse un usuario frente al sensor.
- Identificar la posición tridimensional de las articulaciones, así como también las distancias entre ellas.
- Hacer una comparación de información de las variantes identificadas para el usuario operador del Data Center versus el individuo captado con el sensor, y determinar si la información se encuentra en un valor de exactitud del 90.00% acordado con el cliente. Si se encuentran aciertos bajo el rango de exactitud se procede a realizar el procedimiento de desbloquear el PC, caso contrario se bloquea.

#### **2.3 Construcción del Prototipo**

Para la construcción del prototipo se identificaron los siguientes casos de uso: Gestionar usuarios, Iniciar proceso de aprendizaje, Generar proceso de aprendizaje, Generar posición de articulaciones, Iniciar proceso de reconocimiento, Generar el patrón de reconocimiento, Ingresar contraseña del sistema operativo, Enviar orden de bloqueo, Bloquear Sistema Operativo, Desbloquear Sistema Operativo, Detener el agente. El agente inteligente se puede representar en el siguiente diagrama de casos de uso (véase Figura 2):

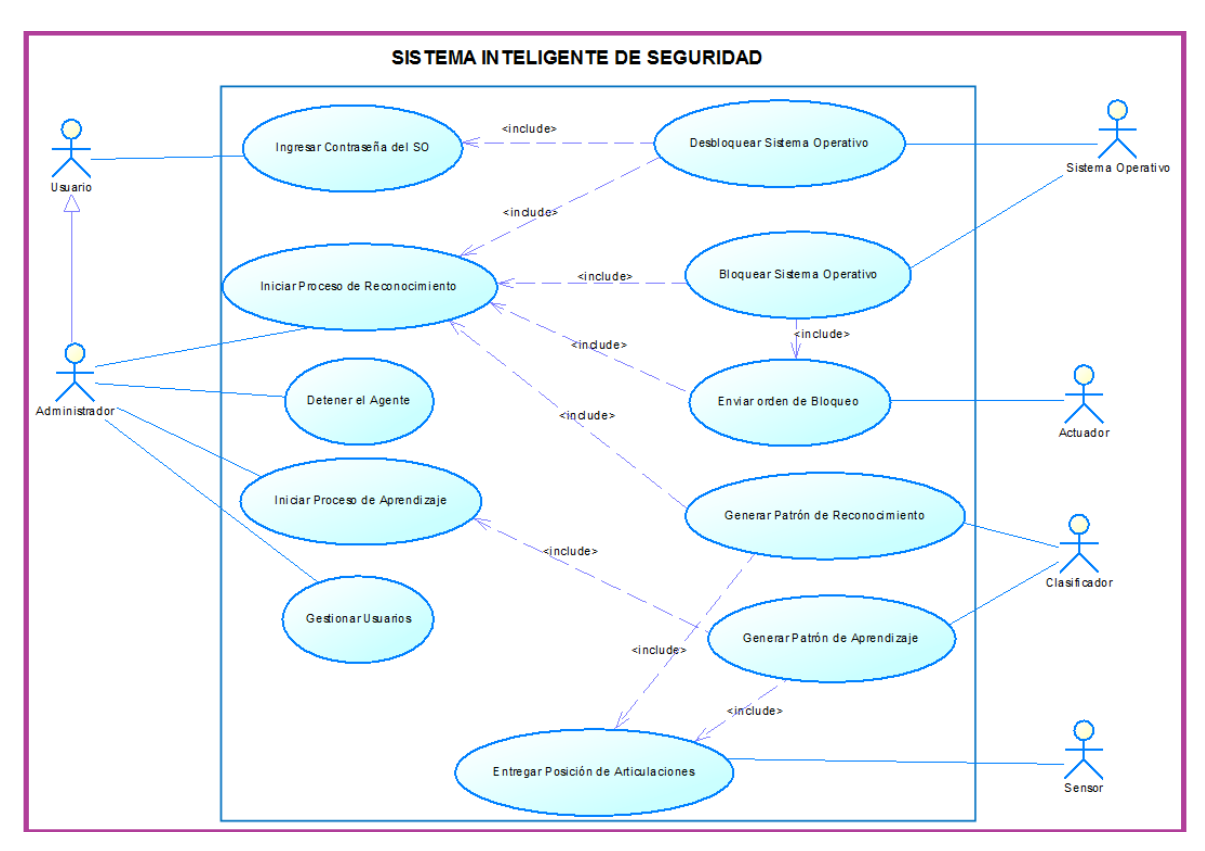

**Figura 2: Diagrama de Casos de Uso**

#### **2.4 Evaluación y refinamiento de requerimientos**

Para realizar la evaluación del prototipo desarrollado, se han planteado 5 escenarios de prueba mismos que se describen en las Tablas 2, 3, 4, 5 y 6:

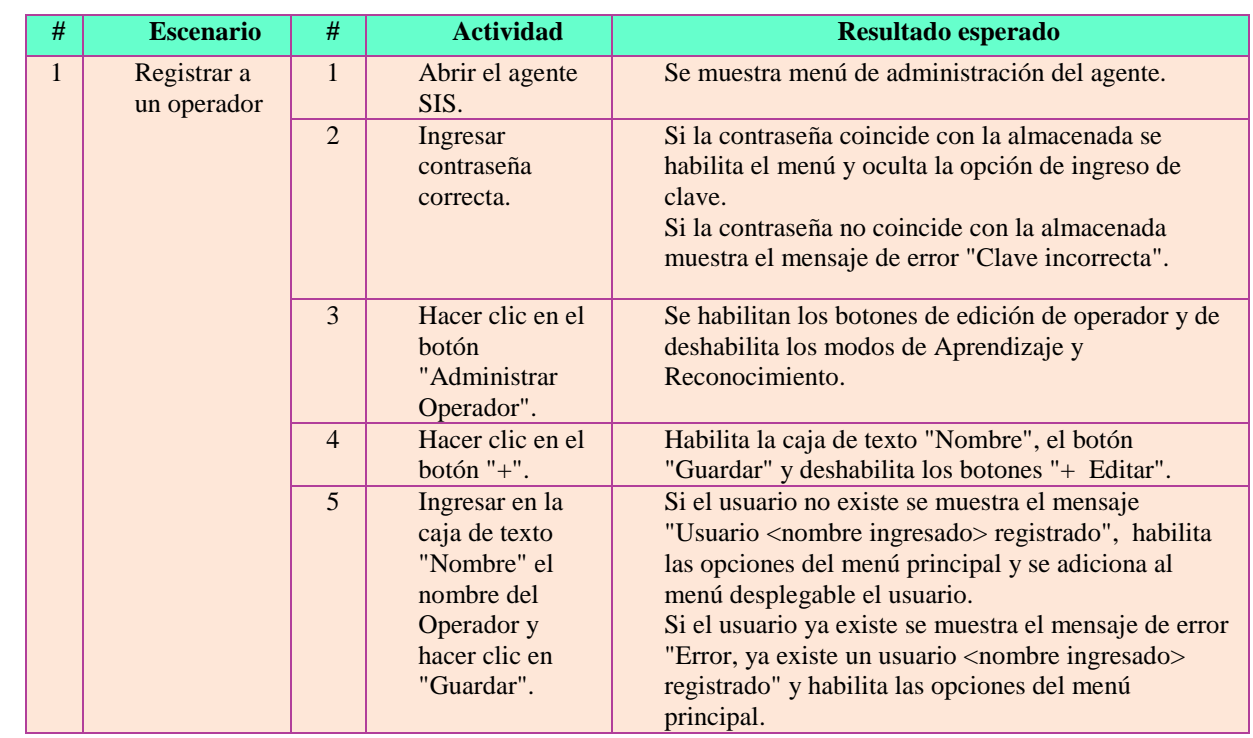

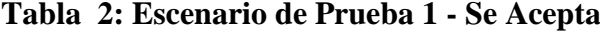

# **Tabla 3: Escenario de Prueba 2 - Se Acepta**

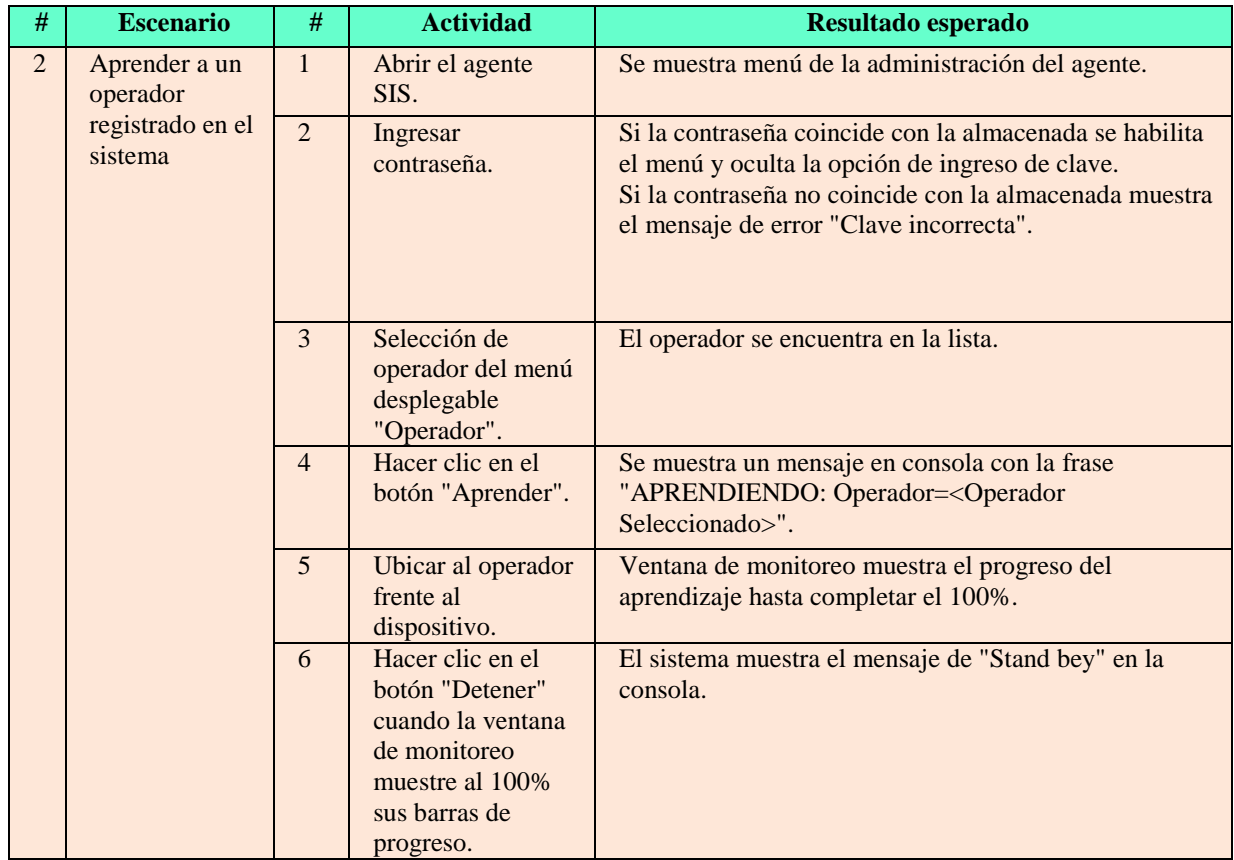

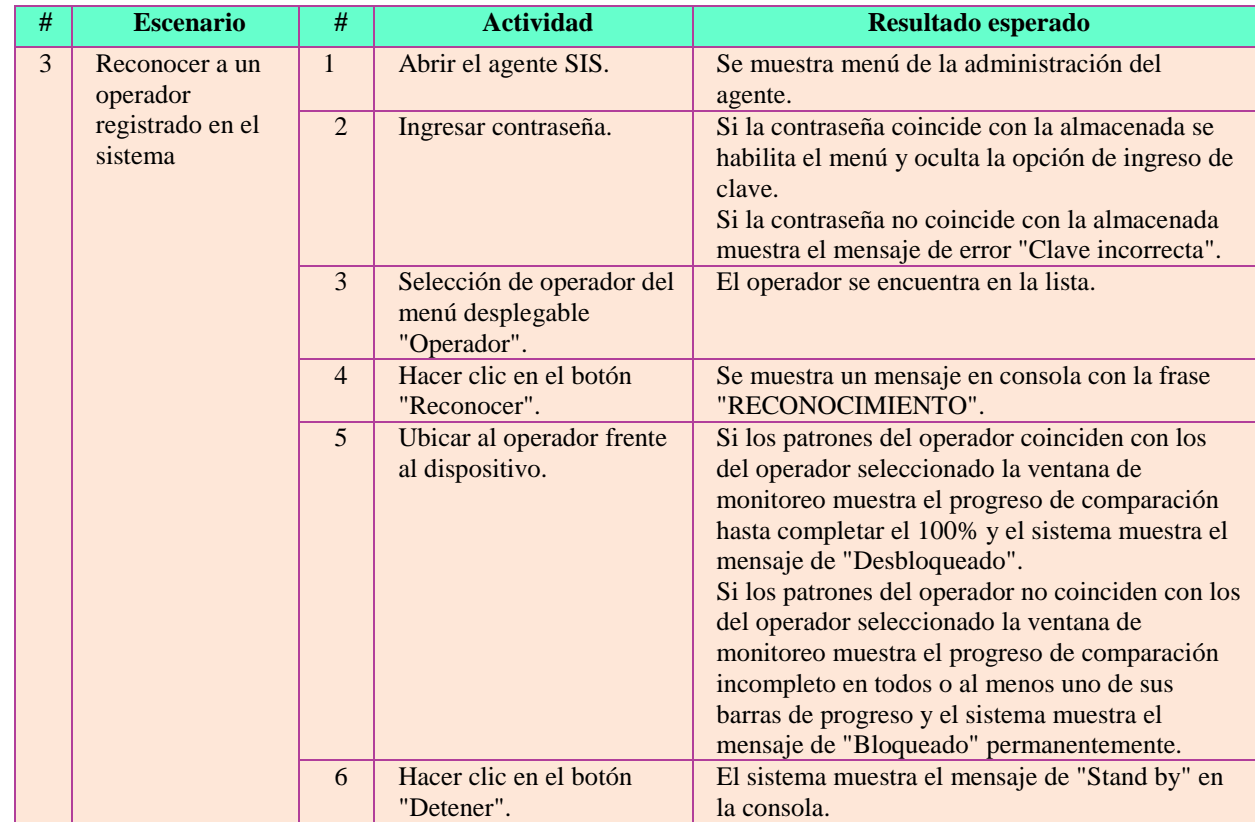

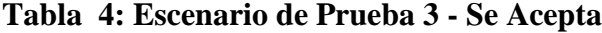

# **Tabla 5: Escenario de Prueba 4 - Se Acepta**

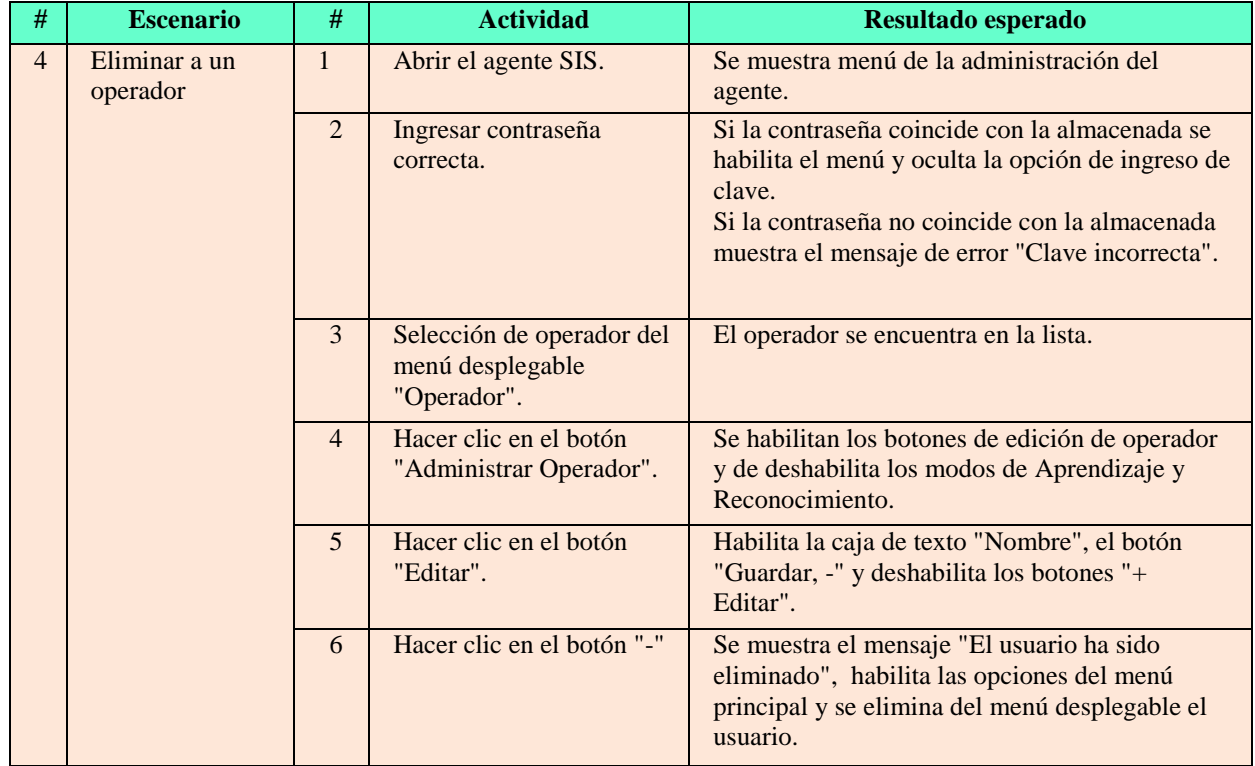

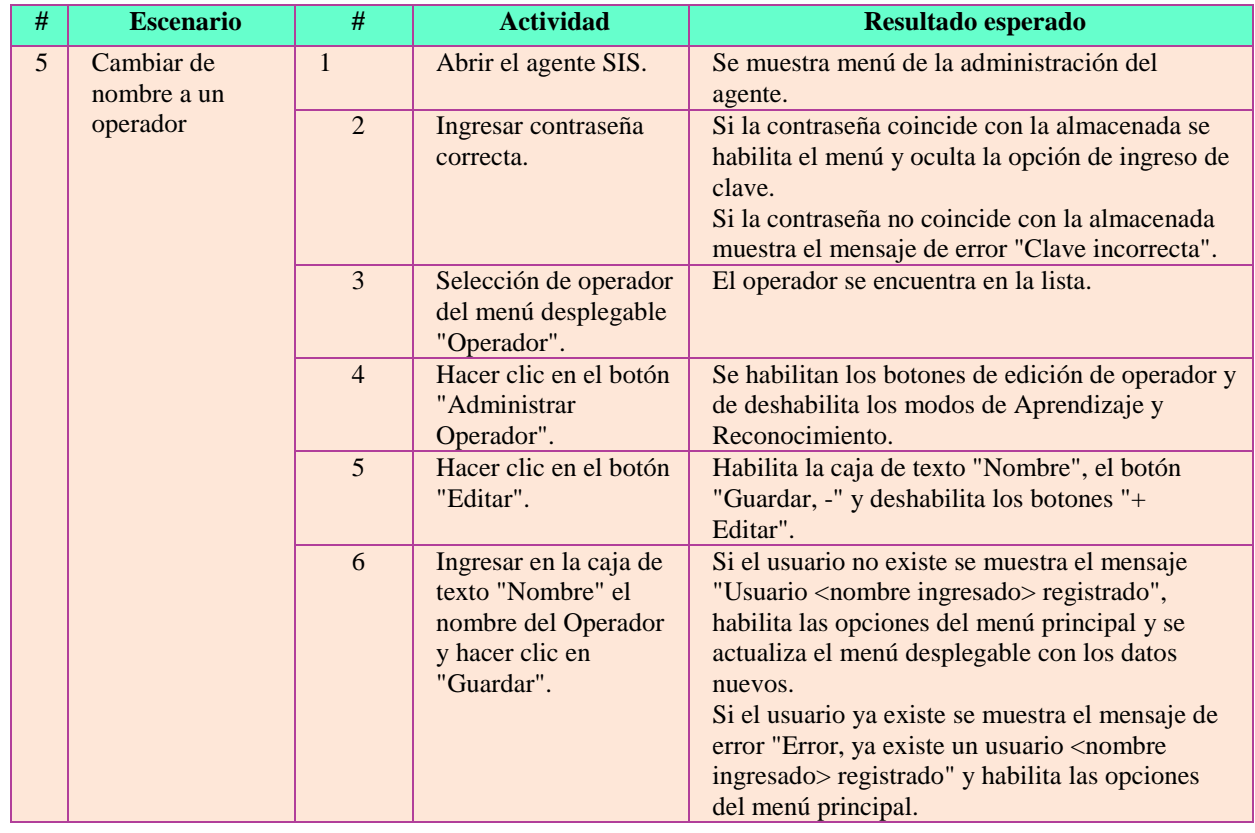

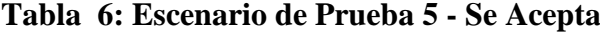

## **2.5 Producto Construido**

Concluida la fase de evaluación y refinamiento de requerimientos se obtiene la aceptación por parte del cliente, en consecuencia se declara al prototipo como Producto Construido.

# **3. EVALUACIÓN DE RESULTADOS**

De una muestra de 50 reconocimientos del operador contra el patrón almacenado, se generó un gráfico del porcentaje de aproximación del patrón observado, con relación al almacenado en función del tiempo que tardó el agente en recolectar los datos suficientes para verificar al usuario por patrón. La Figura 3 muestra el porcentaje de aproximación.

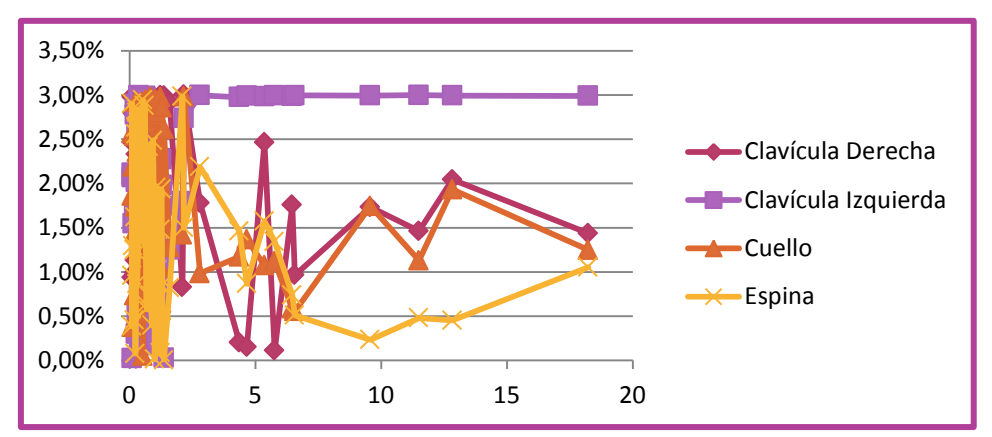

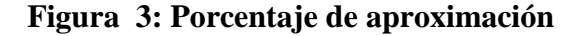

La Figura 4 muestra los rangos de tiempo y la frecuencia de la muestra. Como se puede ver el tiempo en la que la mayoría de reconocimientos se sitúa, oscila entre 0 y 3.81 segundos.

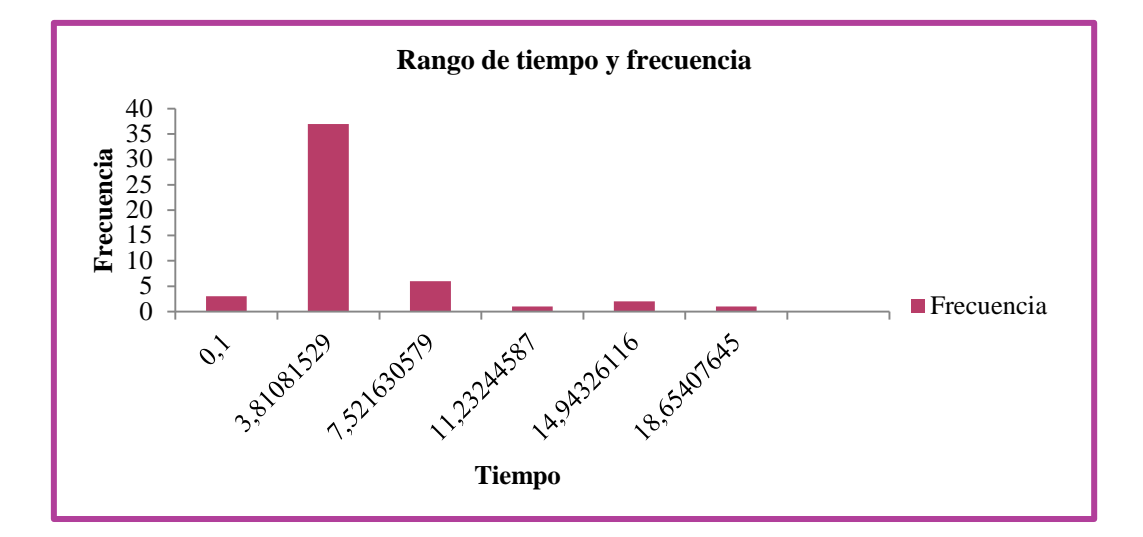

**Figura 4: Histograma de rango, tiempo y frecuencia de la muestra seleccionada**

La Figura 5 muestra el porcentaje de tolerancia en tiempos. Como se puede apreciar en la Figura 5 aquellos casos en los que el tiempo de reconocimiento superó los 3.81 segundos fueron determinados por la clavícula Izquierda ya que su aproximación al patrón se encontró en el 3.00% de tolerancia, el cual es el límite para que un patrón sea aceptado.

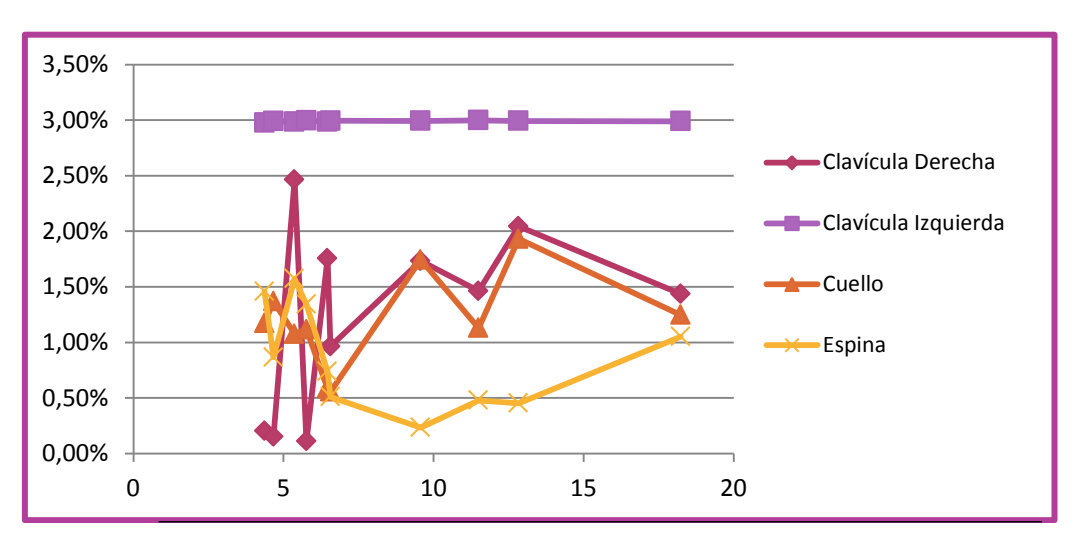

**Figura 5: Porcentaje de tolerancia para tiempos mayores a 3.81 segundos**

Tras este análisis se concluye que dada la simetría en la anatomía humana, tanto la clavícula izquierda como derecha deberían presentar los mismos resultados. Dado a que el 20.00% de reconocimientos cayeron en tiempos fuera de lo aceptable de los cuales el 100.00% de ellos fueron a causa de este factor, se debe reconsiderar el cálculo de tolerancia, para ello se lo va a generar a partir del diferencial entre ambas clavículas, es decir de una tolerancia de 3.00% se lo debe cambiar a 3.46%.

#### **Discusión**

Al utilizar sensores ópticos, el agente requirió el cálculo de ubicaciones espaciales. Así mismo demandó el análisis estadístico para la atenuación de ruido. El Agente fue implementado en lenguajes de programación de alto nivel, con almacenamiento de información en un motor de base de datos y en base al empleo de la metodología de desarrollo de prototipo. Permitiendo generar versiones de manera ágil, logrando obtener un agente depurado y eficaz.

Gracias a la encuesta se pudo obtener un diagnóstico de los riesgos de seguridad existentes en la empresa, de los cuales este prototipo logró mitigar uno de los riesgos de mayor impacto cumpliendo con la calidad que exige el cliente, la cual fue determinada mediante una encuesta de satisfacción.

Se determinó a Kinect como el sensor más adecuado ya que por su sensor infrarrojo puede actuar en ambientes de escasa luminosidad. Adicionalmente al contar con una cámara VGA se puede obtener datos precisos en condiciones ambientales normales.

Se logró mediante un agente inteligente la identificación de los atributos de una persona que desea acceder a la consola de administración del Data Center, por medio de un proceso de aprendizaje, cuyo valor de confiabilidad llegó al 92.00%, tras realizar 240 iteraciones, equivalentes a 8 segundos de aprendizaje ininterrumpido. La curva de aprendizaje del agente es del tipo logarítmica por lo cual, al llegar a iteraciones mayores a 240, el incremento de confiabilidad aumenta en proporciones menores.

#### **4. TRABAJOS RELACIONADOS**

Existe una tesis realizada por Aritz Legarretaetxebarria de la Universidad del País Vasco donde se muestra como el dispositivo Kinect puede ser usado para la localización de personas en interiores. [11]. Otro trabajo relacionado es un paper realizado por Microsoft Research Cambridge y Xbox Incubation donde se muestra el reconocimiento de las articulaciones a partir de imágenes de profundidad captadas por el dispositivo Kinect. [12]

#### **5. CONCLUSIONES Y TRABAJO FUTURO**

Esta investigación presentó el diseño de un prototipo de un sistema de seguridad inteligente, basado en la metodología de prototipos, capaz de detectar cuando el operador de la consola de administración se ha retirado de su puesto de trabajo y éste no ha bloqueado la misma; como consecuencia de esto, el sistema lo bloquea automáticamente. El sistema cuenta con un dispositivo llamado Kinect, que hace uso de un sensor de video, un emisor de matriz infrarroja más un sensor de recepción infrarroja. Estos sensores permitieron desarrollar un agente inteligente capaz de prevenir cualquier acceso no deseado a una consola de administración. Fue implementado en lenguajes de programación de alto nivel, con almacenamiento de información en un motor de base de datos. Los resultados muestran que se logró la identificación de los atributos de una persona que desea acceder a la consola, por medio de un proceso de aprendizaje, cuyo valor de confiabilidad llegó al 92.00% tras realizar 240 iteraciones, equivalentes a 8 segundos de aprendizaje ininterrumpido. En consecuencia, el prototipo logró mitigar el problema de la inseguridad.

Como trabajo futuro, se utilizará la plataforma desarrollada para ayudar a personas que se encuentren en un proceso de rehabilitación física.

# **REFERENCIAS BIBLIOGRÁFICAS**

[1] Xbox, "Kinect para Xbox 360" 7 de Julio del 2012;

<http://www.xbox.com/es-ES/Xbox360/Accessories/kinect/Home>

[2] Recursos Tic Web Español, "Sensores" 4 de Diciembre del 2012;

http://recursostic.educacion.es/secundaria/edad/4esotecnologia/quincena11/4quincena11\_con tenidos\_3c.htm

[3] Cambridge in Colour, "Digital Camera Sensors" 7 de Marzo del 2013; <http://www.cambridgeincolour.com/tutorials/camera-sensors.htm>

[4] Devel no ip, "Definición concisa de los registros VGA estándar y sus campos de bits" 7 de Julio del 2012;

[http://devel.no-ip.org/hardware/PC/VGA\\_regs\\_0000/](http://devel.no-ip.org/hardware/PC/VGA_regs_0000/)

[5] El rincón de Zerial "La importancia de la seguridad de la información" 4 de Abril del 2013;

<http://blog.zerial.org/seguridad/la-importancia-de-la-seguridad-en-la-informacion/>

[6] Business Intelligence Latin América, Publicado por Luis Infante "Sobre las metodologías tradicionales de desarrollo de sistemas" 4 de Abril del 2013;

<http://www.bi-la.com/profiles/blogs/sobre-las-metodologias>

[7] Universidad de Belgrano - Argentina "Estrategia de desarrollos por prototipo" 4 de Abril del 2013;

[http://www.ub.edu.ar/catedras/ingenieria/ing\\_software/ubftecwwwdfd/mids\\_web/prototy](http://www.ub.edu.ar/catedras/ingenieria/ing_software/ubftecwwwdfd/mids_web/prototyp/estrdes.htm) [p/estrdes.htm](http://www.ub.edu.ar/catedras/ingenieria/ing_software/ubftecwwwdfd/mids_web/prototyp/estrdes.htm)

- [8] Msdn "Skeletal Tracking" 19 de Diciembre del 2012; http://msdn.microsoft.com/en-us/library/hh973074.aspx
- [9] Recursos visual basic "Lockworkstation" 23 de Diciembre del 2012; [http://www.recursosvisualbasic.com.ar/htm/listado-api/255-api-lockworkstation-para](http://www.recursosvisualbasic.com.ar/htm/listado-api/255-api-lockworkstation-para-windows-2000-xp.htm)[windows-2000-xp.htm](http://www.recursosvisualbasic.com.ar/htm/listado-api/255-api-lockworkstation-para-windows-2000-xp.htm)

[10] Escuela Nacional preparatoria Pedro de Alba "Distancia entre puntos en el espacio" 02 de Abril del 2013;

<http://distanciapuntosenelespacio.blogspot.com/>

[11] Universidad del País Vasco "Sistema de localización y seguimiento de personas en interiores mediante cámara PTZ basado en las tecnologías Kinect y Ubisense" 01 de Agosto del 2012; [http://www.ccia-kzaa.ehu.es/s0140](http://www.ccia-kzaa.ehu.es/s0140-con/es/contenidos/informacion/tesis_master/es_t_master/adjuntos/11alegarretaech.pdf) [con/es/contenidos/informacion/tesis\\_master/es\\_t\\_master/adjuntos/11alegarretaech.pdf](http://www.ccia-kzaa.ehu.es/s0140-con/es/contenidos/informacion/tesis_master/es_t_master/adjuntos/11alegarretaech.pdf)

[12] Microsoft Research Cambridge & Xbox Incubation "Real-Time Human Pose Recognition in Parts from Single Depth Images" 01 de Agosto del 2012;

<http://research.microsoft.com/pubs/145347/BodyPartRecognition.pdf>